## **LMX\_OPT\_SERVERSIDE\_REQUEST\_STRING**

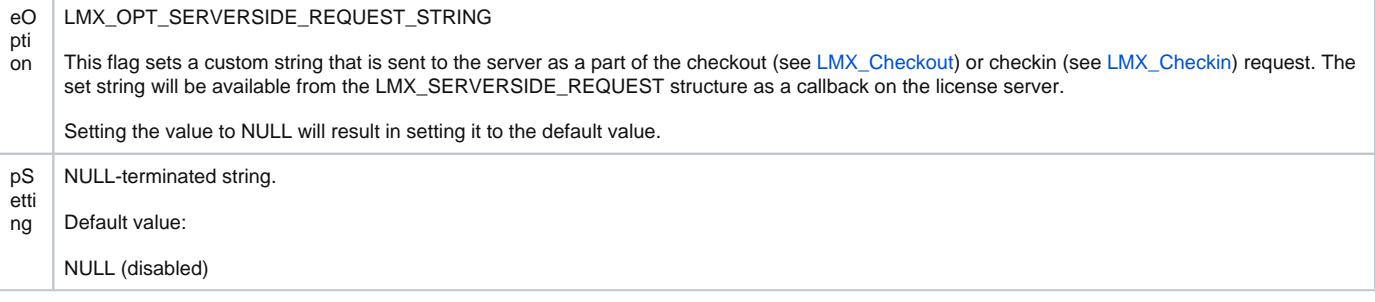